[Take a look at our Public API](https://callcenterstudio.atlassian.net/wiki/spaces/PA1/overview)

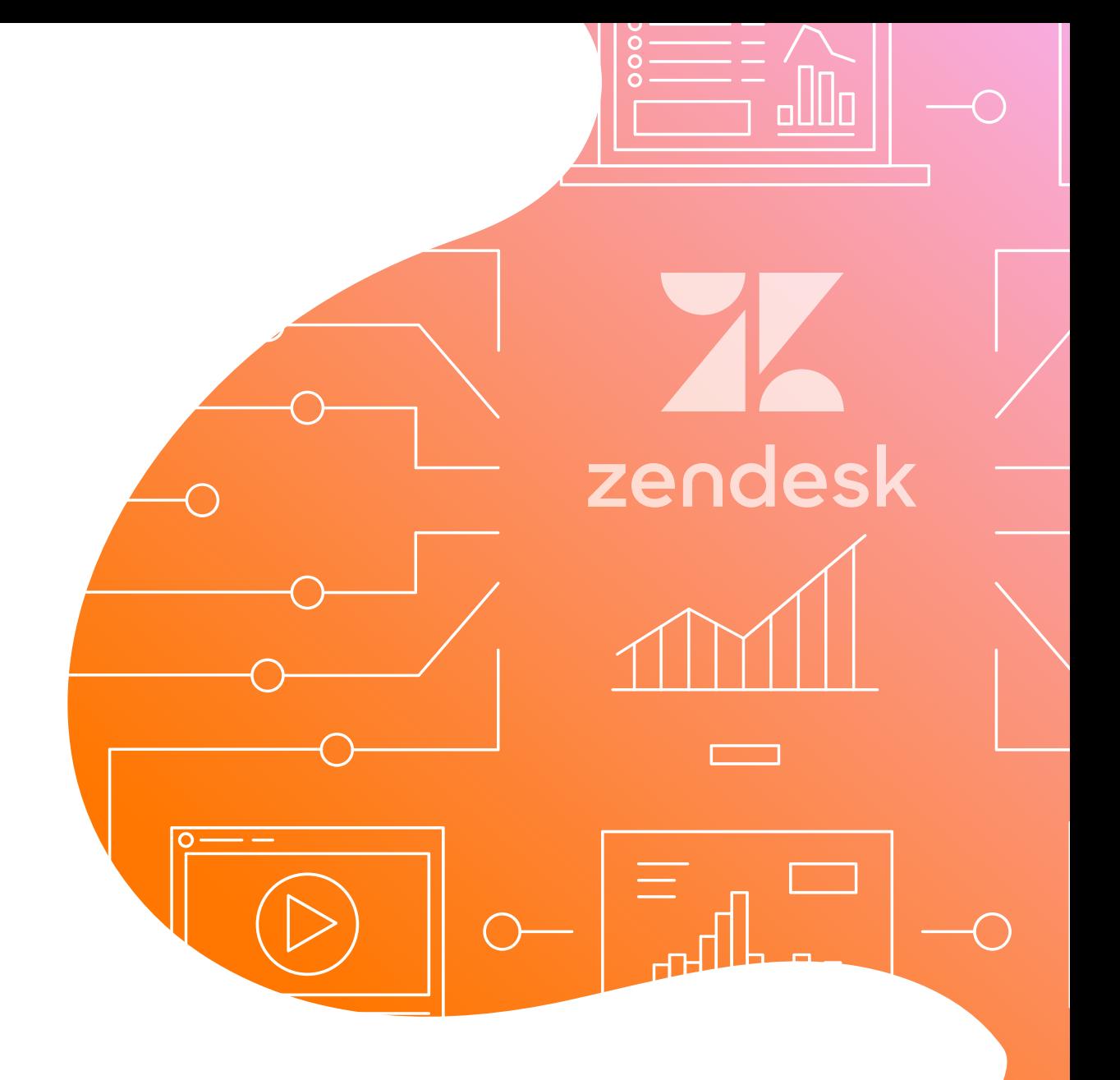

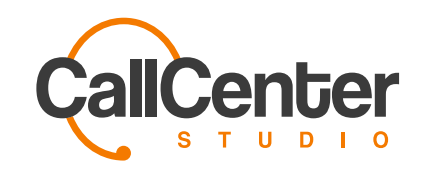

## Discover the Power of Cloud

Integrate any application to Call Center Studio utilizing our open infrastructure and Public API.

[Contact us](https://callcenterstudio.com/about/contact-us/)

Call Center Studio

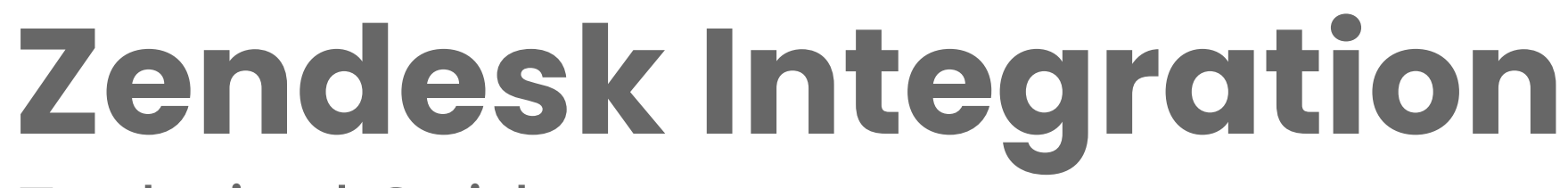

Technical Guide

## Have you tried WhatsApp Business?

Integrate WhatsApp Business with Call Center Studio to manage all messaging with your cutomers from a single platform. Communication is simplified, freeing your business up to do what it does best.

Moreover, all these services are free for Call Center Studio users!

CCS Integrations Team March 2020

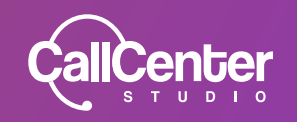

#### **Goals**

Widget integration for Zendesk users

### Background and Strategic Fit

Plenty of e-commerce companies are using Zendesk for their support processes. Our primary intention is for Zendesk users to adjust the widget settings and to carry out the integration easily and swiftly.

- Zendesk ID's of agents will be saved under user settings
- Agents will be able to use Call Center Studio and Zendesk simultaneously.

#### Assumptions

 Integration definitions will be conducted using the "Zendesk" wizard under Admin -> Integrations menu

#### Requirements

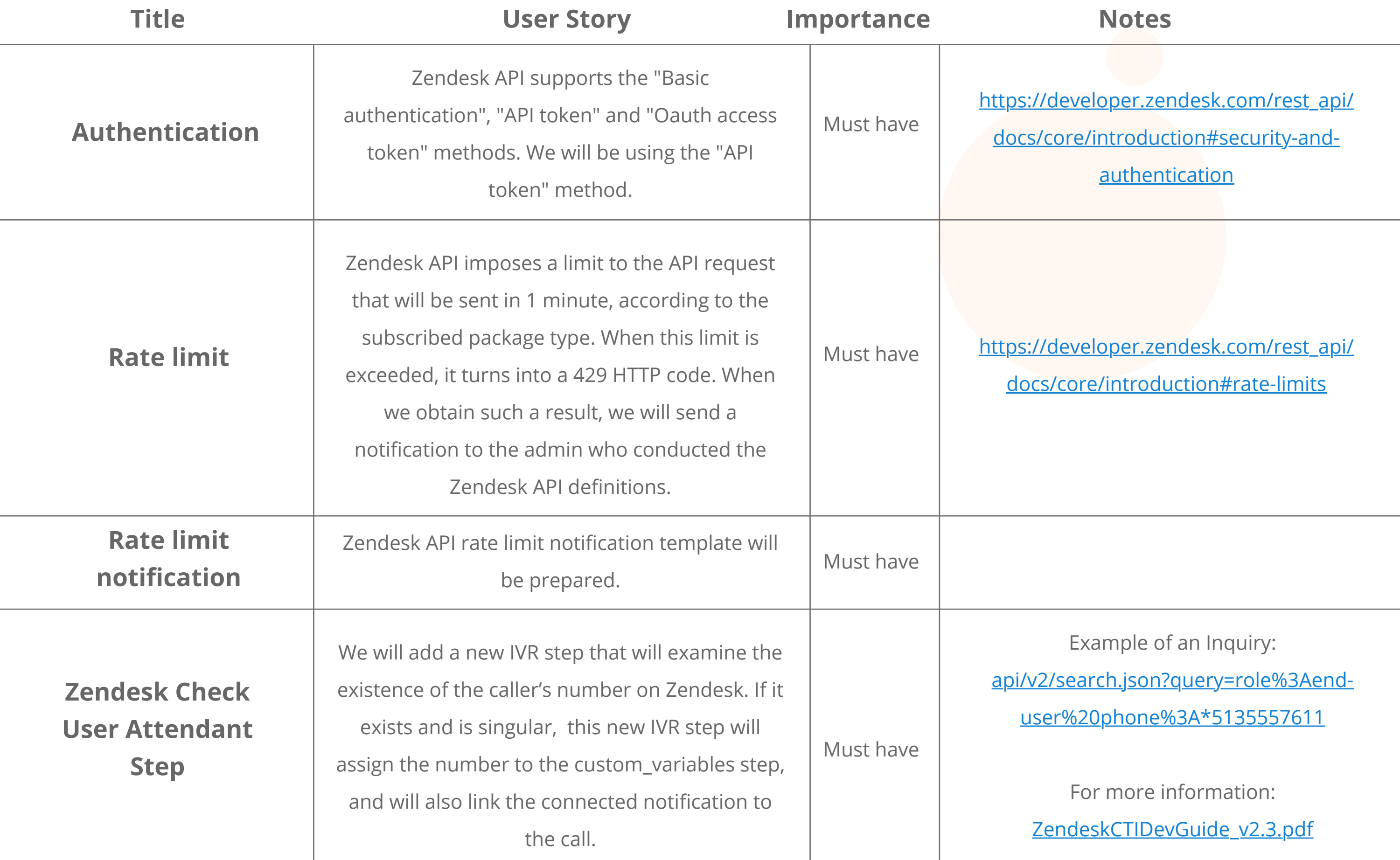

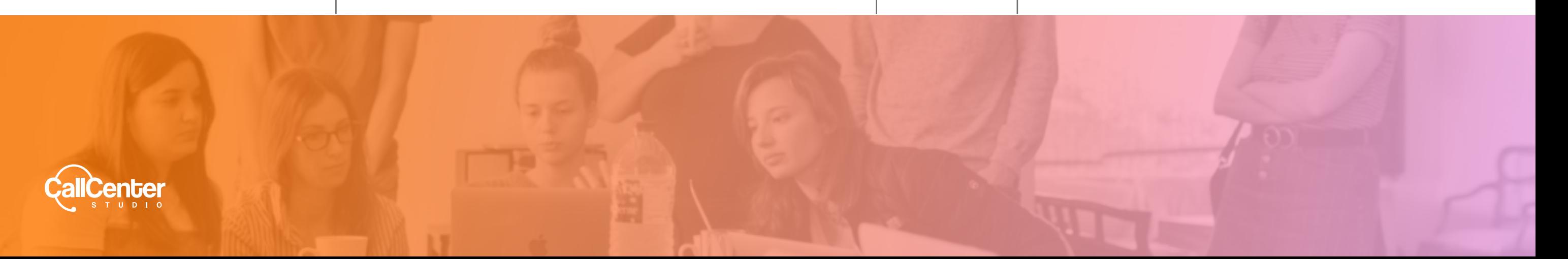

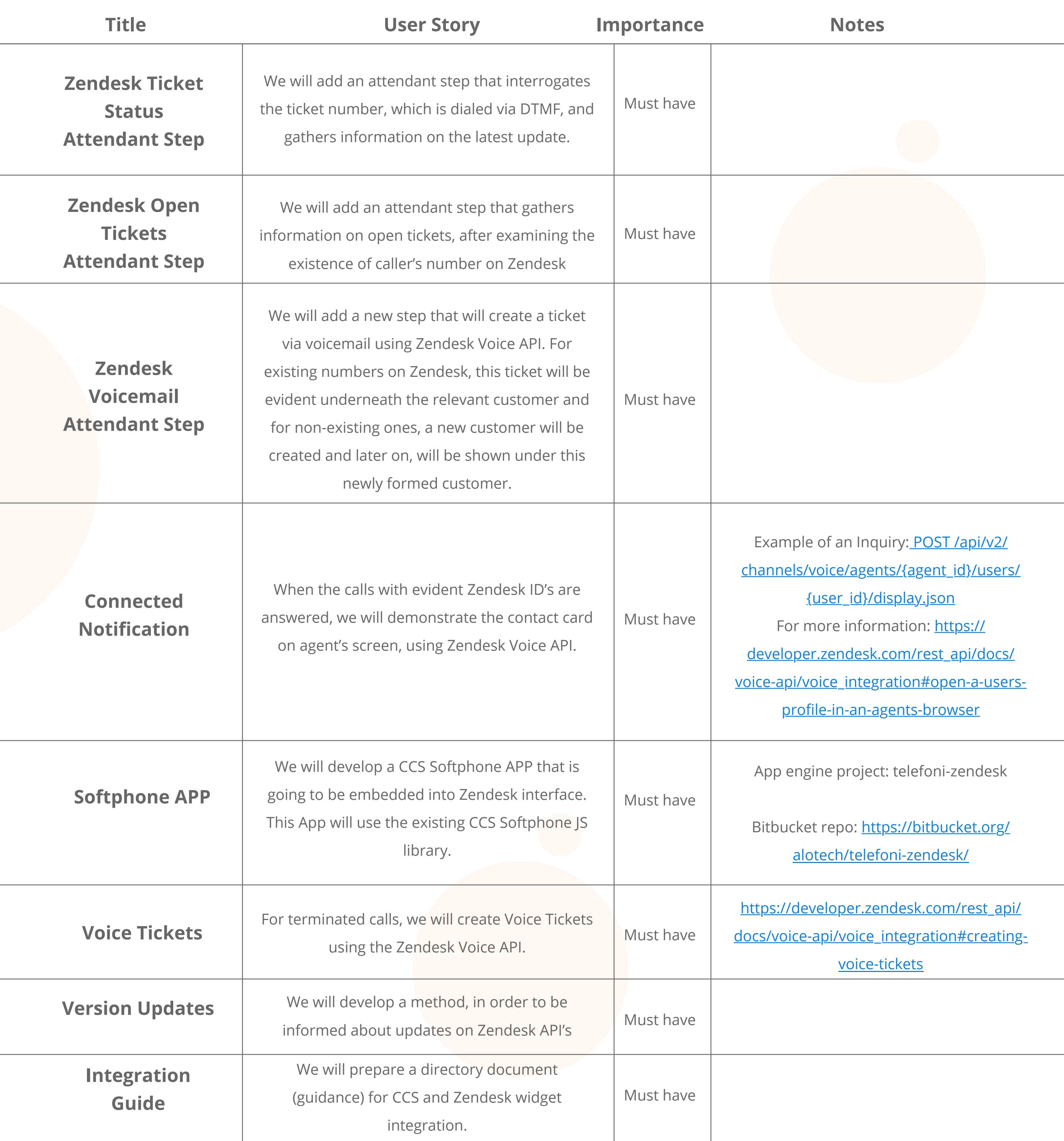

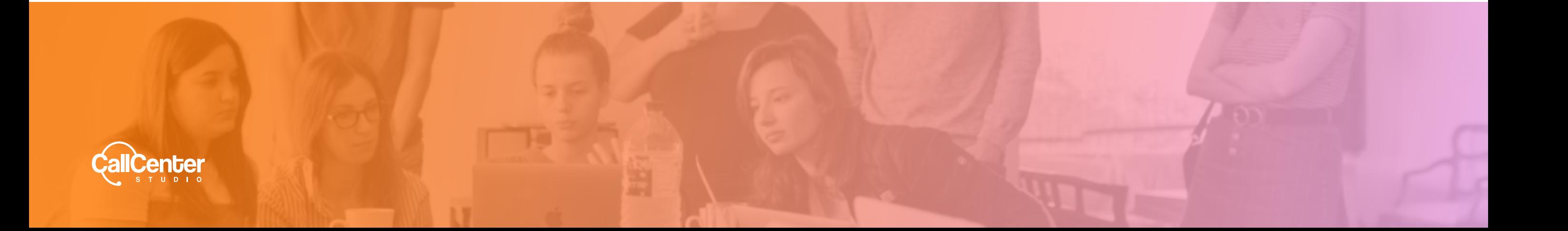

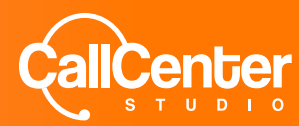

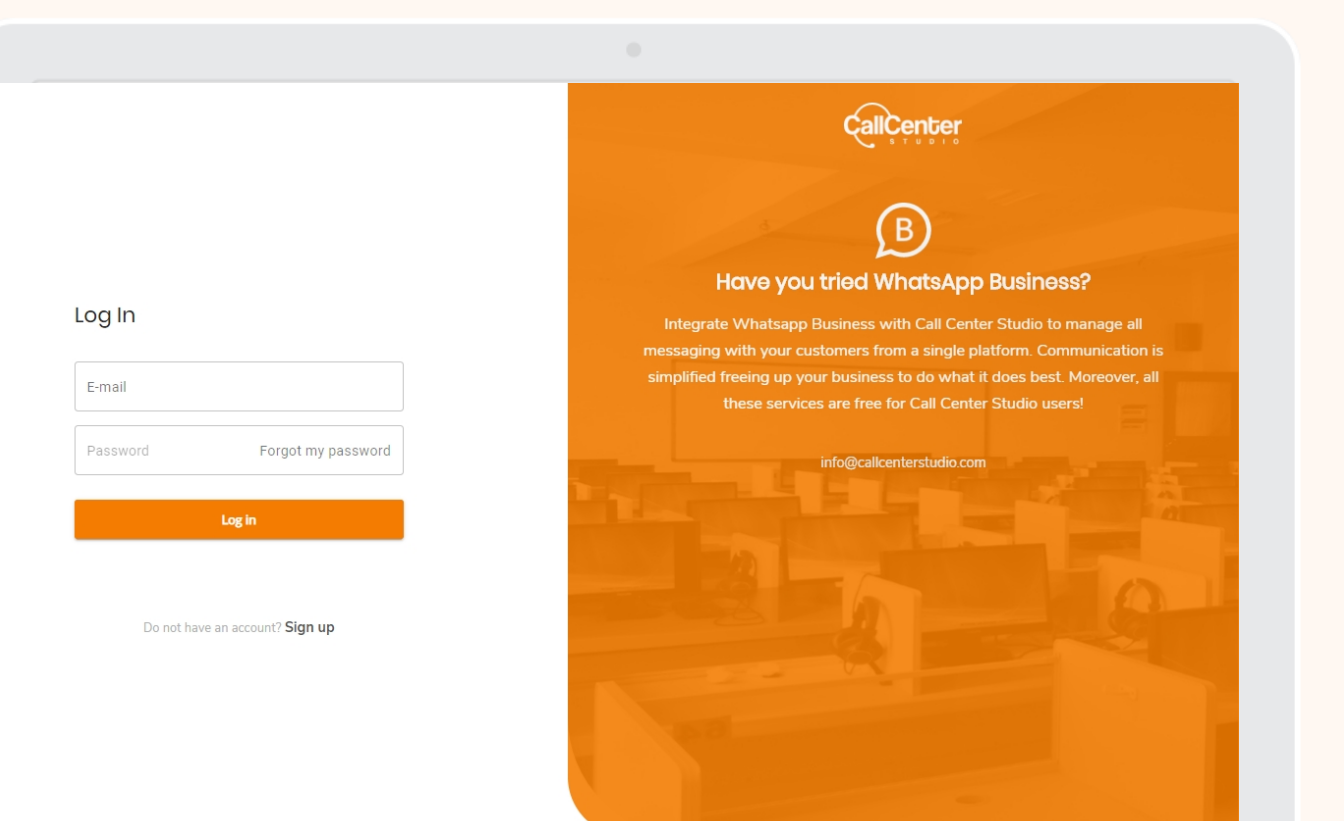

# What's Next?

+44 129 5500 0000

info@callcenterstudio.com

www.callcenterstudio.com

Call us

Mail us

[Visit us](http://callcenterstudio.com/)

#### Follow us on social media!

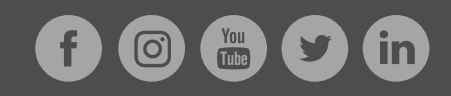

Happy customers

 $\mathcal{S}$ 

 $[\mathbf{N}]$ 

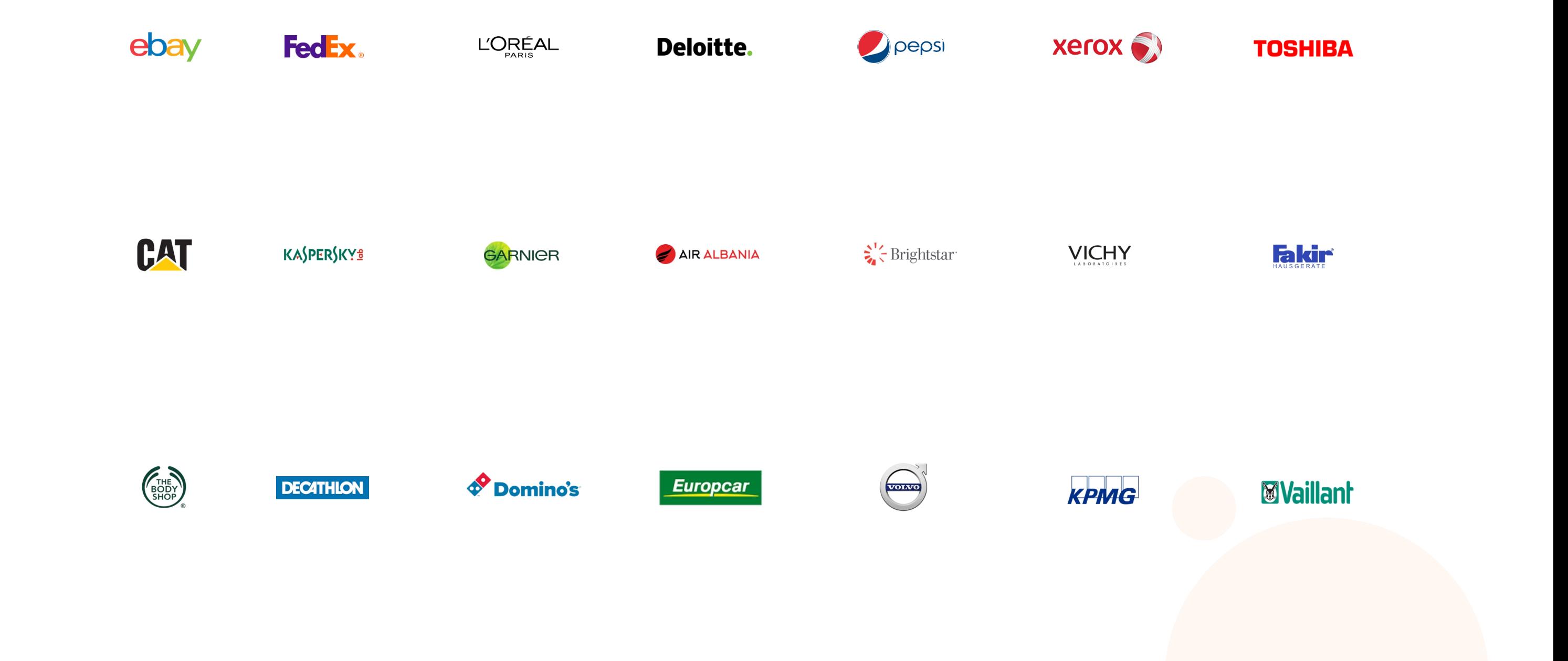

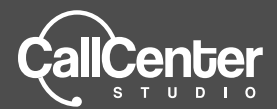

#### **Contact**

- $T$  +  $173721298661+441295500000$
- M info@callcenterstudio.com